Технические науки

### УДК 004(075.32)

### **Стрюков Руслан Константинович**

аспирант

Воронежский Государственный Университет

**Stryukov R. K.**

postgraduate

VoronezhStateUniversity

# **РАЗРАБОТКА ДИАГНОСТИЧЕСКОГО ДЕРЕВА НА ОСНОВЕ КРИТЕРИЯ ПРИРОСТА ИНФОРМАЦИИ**

## **DEVELOPMENT OF A DIAGNOSTIC TREE BASED ON INFORMATION GAIN CRITERION**

**Аннотация:** Деревья принятия решений являются гибким инструментом для решения задач диагностики. Целью данной статьи является разработка алгоритма для построения диагностического дерева.

**Ключевые слова:** дерево принятие решений, диагностическое дерево, критерий прироста информации, критерий Gini, критерий GainRatio, энтропия.

**Summary:** Decision Trees are a flexible tool for solving diagnostic tasks. The purpose of this article is to develop a diagnostic algorithm for constructing the tree.

**Keywords:** decision tree, diagnostic tree information gain criterion, the Gini criterion ratio GainRatio criterion, entropy.

#### **Введение**

Под медицинской диагностикой будем понимать процесс установления*диагноза*, то есть заключения о сущности болезни и состоянии пациента, выраженное в принятой медицинской терминологии [1].

В качестве метода диагностики будем рассматривать дерево принятия решений или диагностическое дерево[2].

Разрабатываемый алгоритм будет решать основную проблему построения дерева: какие атрибуты необходимо выбирать для того, чтобы построенное дерево было наиболее оптимальным.

#### **Алгоритм построения диагностического дерева**

Предположим, что показатели  $S_1...S_n$  характеризуют состояние пациента в группе заболеваний  $K_1, ..., K_m$  .

Для каждого показателя определена шкала  $SH_i(i=1,n)$  в виде конечного множества возможных значений. Мощность данной шкалы обозначим  $|SH_i| = t_i$ ,  $(i = 1, n)$ .

Под экземпляром будем понимать вектор *i-*ая компонента, которого соответствует показателю *i S* . Экземпляр – вектор возможных значений показателя, характеризующий состояние пациента.

Множество, состоящее из экземпляров, каждый из которых относится к некоторому заболеванию (классу), назовем обучающим множеством LearnSet.

Алгоритм построения диагностического дерева.

S1. Зафиксировать класс  $K_i$  и отобрать экземпляры  $(x_1^j, ..., x_n^j)$  из LS, относящиеся к данному классу  $x_i^j \in SH_i$   $(i = \overline{1, h})$ .

S2. Последовательно рассмотрим показатели  $S_j$  ( $j = 1, n$ ) по каждому определить частоту появления значений из шкалы  $SH_i$  .

Пусть  $sh_r^i \in SH_i$  – одно из r значений, которое встречается  $|Sh_r^i|$  раз, тогда

$$
p_r^i = \frac{|Sh_r^i|}{|K_i|},
$$

 $\Gamma$ де |  $K_i$  | — количество экземпляров в данном классе  $K_i$ .

S3. Определить количество характеристик показателей для фиксированного класса  $K_i$  по каждому показателю  $S_j$  [3].

Определить энтропию по формуле

$$
H(S_j | K_i) = -\sum_{r=1}^{|SH_i|} p_r^j \ln p_r^j
$$

S4. Процедура выбора.

Сформировать множество потенциальных корней  $S_i^*$ *j S* , включив в него показатели, выбранные на основе следующих критериев [4]:

1)Выбрать те вершины, для которых энтропия минимальна;

2)Выбираются те вершину, у которых критерий прироста информации максимален

Gain(A | SH<sub>i</sub>) = H(A | K<sub>i</sub>) - 
$$
\sum_{i=1}^{q} H(A_k, S)
$$

Где *A<sup>k</sup>* – множество элементов из А, на которых признак P имеет значение S.

3)Критерий GainRatio

Ratio  
\nGainRatio(A, SH<sub>i</sub>) = 
$$
\frac{Gain(A, SH_i)}{SplitInfo(A, SH_i)}
$$

где

$$
SplitInfo(A, SHi) = -\sum_{i=1}^{q} \frac{\left| A_{sh_i} \right|}{\left| A \right|} \log_2 \frac{\left| A_{sh_i} \right|}{\left| A \right|}
$$

Выбираются вершины для которых GainRatio максимальный.

*International Scientific Journal http://www.inter-nauka.com/*

4)Критерий Гини

$$
Gini(A, S) = 1 - \sum_{i=1}^{s} \frac{|A_i|}{A}
$$

$$
Gini(A, SH_i, S) = Gini(A, S) - \sum_{j=1}^{q} \frac{|A_j|}{|A|} Gini(A_j, S)
$$

Тогда в качестве вершины выбирается та, у которой критерий Gini максимальный.

S5. Повторяя шаги S1-S4, строится граф в виде разложения по уровням, причем каждому уровню соответствует показатель  $S_i$ , всего уровней *n*. Уровни располагаются в соответствии с ранжированием показателей.

Из каждой вершины – показателя *i S* , выходит столько дуг, сколько возможных значений содержит шкала  $\,SH_i^{\,}$  .

Каждой дуге – значению  $\mathit{Sh}^{i}_{r}$  приписывается относительная частота появления этого значения в редуцированных экземплярах обучающего множества.

Под редуцированным экземпляром обучающего множества подразумевается экземпляр, в котором оставлены компоненты, соответствующие пути из корня в данную вершину диагностического дерева.

В результате выполнения данного шага будет построено взвешенное ориентированное дерево в виде иерархии. На нижнем уровне располагаются вершины, которые соответствуют классам заболеваний *Ki* .

#### **Пример построения диагностического дерева**

Пусть имеются следующие симптомы со значениями:

Головокружение: есть\нет;

Среднее содержание гемоглобина в эритроците: Сниженный (С), Нормальный (Н), Повышенный (П);

Средний диаметр эритроцитов: Сниженный (С), Нормальный (Н), Повышенный (П);

Диагнозы: Железодефицитная анемия (ЖА), Гемолитическая анемия (ГА), В12 дефицитная анемия (В12).

Имеющиеся данные представлены в таблице 1.

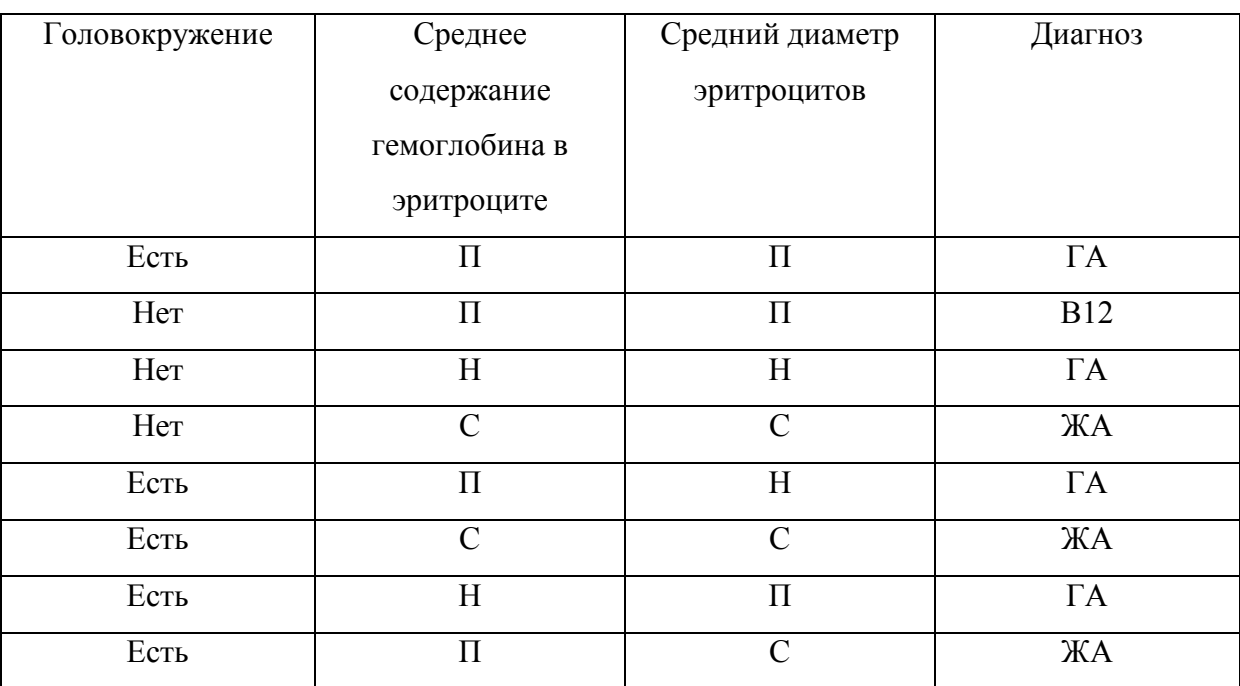

Таблица 1 – Исходное обучающее множество

Рассчитаем прирост информации

$$
H(A, \text{Quazino}) = -\sum_{i=1}^{s} \frac{m_i}{n} \ln \frac{m_i}{n} = -\frac{4}{8} \ln \frac{4}{8} - \frac{1}{8} \ln \frac{1}{8} - \frac{3}{8} \ln \frac{3}{8} = 0,9743
$$
\n
$$
Gain(A, \text{20.1060Kpy9Kene}) = H(A, \text{dualno3}) -
$$

$$
i=1 \quad n \quad n \quad \text{so} \quad \text{so} \
$$

( , ) *Среднее содержание гемоглобина в эритроцит* 2 ( , ) ( ( ), ) 8 2 4 ( ( ), ) ( ( ), ) 8 8 2 2 2 2 2 2 4 2 2 1 0,9743 ( ln ) ( ln ) ( ln l 8 2 2 8 2 2 8 4 4 4 *Gain A H A диагноз H ССГвЭ Снижен диагноз ССГвЭ Нормальный диагноз ССГвЭ Повышенный диаг но е з* 1 1 1 n ln ) 0,4544 4 4 4 ( , ) 3 ( , ) ( ( ), ) 8 2 3 ( ( ), ) ( ( ), ) 8 8 3 3 3 2 2 2 3 2 2 1 1 0,9743 ( ln ) ( ln ) ( ln ln ) 0,7356 8 3 3 8 2 2 8 3 3 3 3 *Gain A H A диагноз H СДЭ Снижен диагноз СДЭ Нормальный диагноз СДЭ Повышенный диагноз Средний диаметр эритроцитов* 

Согласно вычислениям в качестве корня дерева необходимо выбрать атрибут с максимальным приростом информации – с*редний диаметр эритроцитов*[5]

Поделим обучающее множество на подмножества

Таблица 2 – Обучающее множество после редуцирования (СДЭ = С)

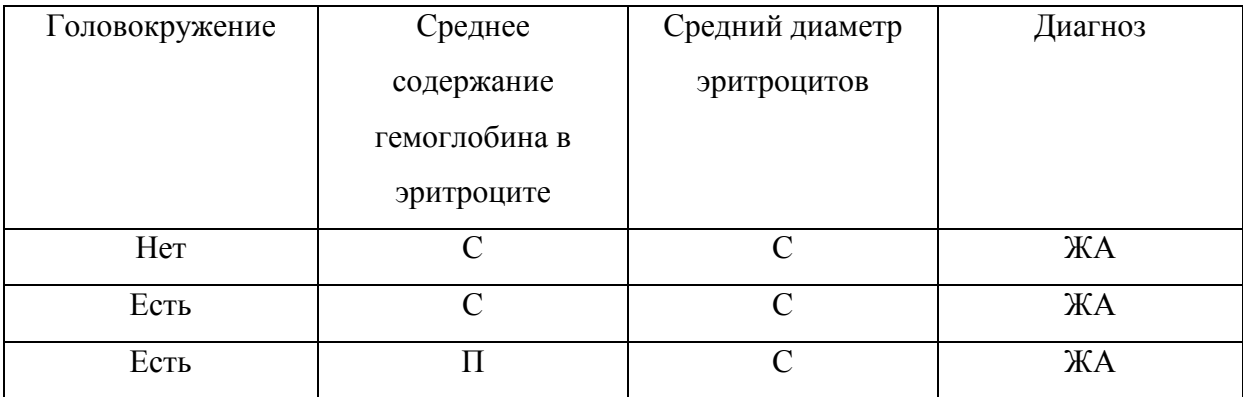

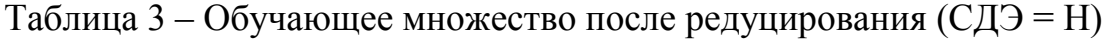

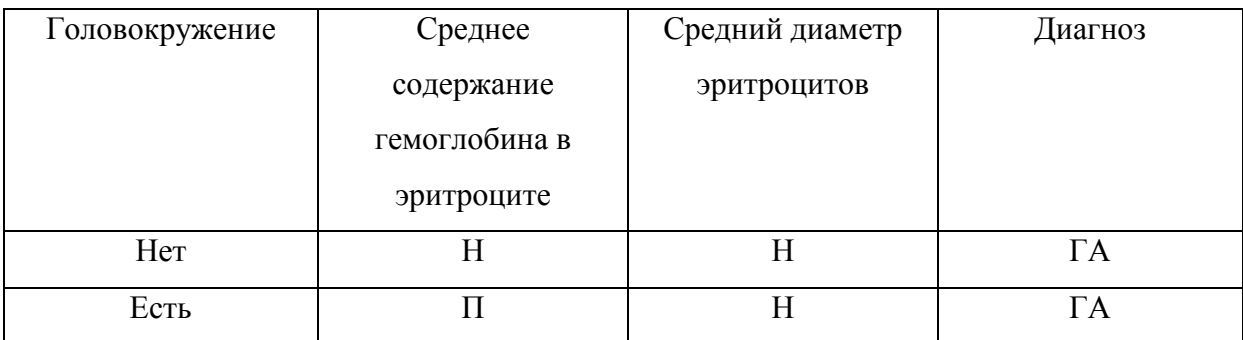

Как видно из таблиц 2 и 3 установка диагноза тривиальна, рассмотрим случай представленный в таблице 4.

Таблица 4 – Обучающее множество после редуцирования (СДЭ = П)

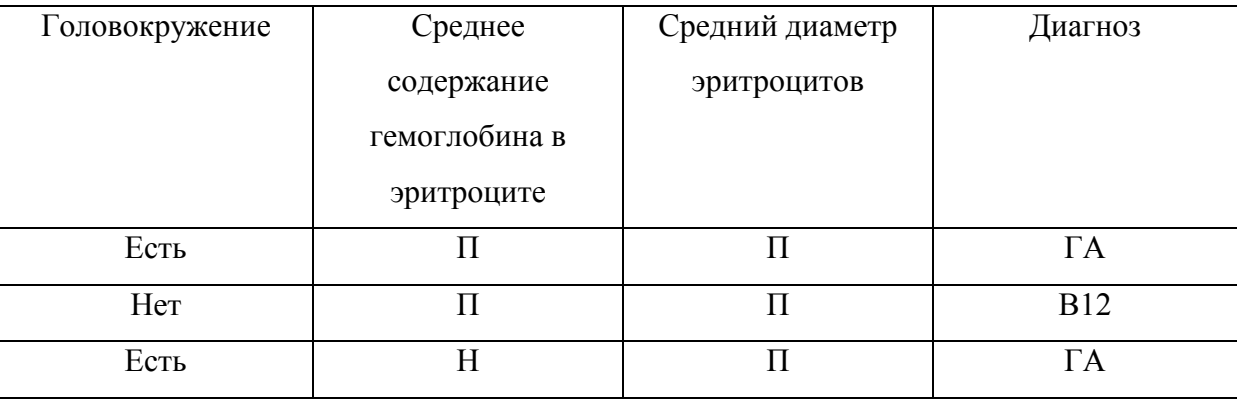

Рассчитаем прирост информации.

$$
H(A, \text{Quazino}) = -\sum_{i=1}^{s} \frac{m_i}{n} \ln \frac{m_i}{n} = -\frac{2}{3} \ln \frac{2}{3} - \frac{1}{3} \ln \frac{1}{3} = 0,6365
$$
  
\nGain(A, 20.1060 \times Py9512) = H(A, 01120103) -  
\n2

 $\mathcal{L}(A, \mathcal{I}uazho3) = -\sum_{i=1}^{m} \frac{m_i}{n} \ln \frac{m_i}{n} = -\frac{2}{3} \ln \frac{2}{3} - \frac{1}{3} \ln \frac{1}{3} = 0,6365$ <br>  $\mathcal{L}(A, \mathcal{Z}0\mathcal{I}0\mathcal{B}0\mathcal{K}py\mathcal{H}c\mathcal{H}u\mathcal{H}e) = H(A, \mathcal{Y}uazho3) - \frac{2}{3}H(\mathcal{Z}0\mathcal{I}0\mathcal{B}0\mathcal{K}py\mathcal{H}c\mathcal{H}u$  $\lim_{i=1}^{n}$   $\lim_{n}$  3 3 3<br>  $\lim_{n}$  (*A*, *20л0вокружение*) = *H*(*A*, *диагноз*) -  $\frac{2}{3}$ <br>  $\lim_{n}$  *H*(*головокружение*(есть), *диагноз*) –  $\frac{1}{3}$ ain(A, головокружение) = H(A, диагноз)<br>  $\frac{2}{3}$ H(головокружение(есть), диагноз) –  $\frac{1}{3}$ <br>
0,6365 –  $\frac{2}{3}(-\frac{2}{2}\ln\frac{2}{2}) - \frac{1}{3}(-\frac{1}{1}\ln\frac{1}{1}) = 0,6365$ вокружение(есть), $\partial u$ <br> $\frac{2}{3}(-\frac{2}{2}\ln\frac{2}{2}) - \frac{1}{3}(-\frac{1}{1}\ln\frac{1}{1})$ *H*(*A*, *Диагноз*) =  $-\sum_{i=1}^{n} \frac{1}{n} \frac{1}{n} = -\frac{1}{3} \frac{1}{3} - \frac{1}{3} \frac{1}{3} = 0,6365$ <br> *Gain*(*A*, *головокружение*) = *H*(*A*, *диагноз*) –<br>  $-\frac{2}{3}$ *H*(*головокружение*(е*сть*), *диагноз*) –  $\frac{1}{3}$ (*головокружение* Gain(A, головокружение) = H (A, ouazhos) –<br>  $-\frac{2}{3}H(zo\pi o\omega k\rho y s c e\pi u e(ecm\omega), \frac{\partial u}{\partial x}\omega s) - \frac{1}{3}(zo\pi o\omega k\rho s)$ <br>
= 0, 6365 –  $\frac{2}{3}(-\frac{2}{2}\ln\frac{2}{2}) - \frac{1}{3}(-\frac{1}{1}\ln\frac{1}{1}) = 0,6365$ 

$$
= 0,6365 - \frac{1}{3}(-\frac{1}{2}\ln\frac{1}{2}) - \frac{1}{3}(-\frac{1}{2}\ln\frac{1}{2}) = 0,6365
$$
  
\nGain(A, CCT69) = H(A, duazao3) - \frac{0}{3}H(CCT69(chu)(duazho3) -  
\n
$$
-\frac{1}{3}(CCF69(Hopmanb1\tilde{u}), duazao3) - \frac{2}{3}(CCF69(Ho8u)(du203)) =
$$
  
\n= 0,6365 - \frac{1}{3}(-\frac{1}{2}\ln\frac{1}{2}) - \frac{2}{3}(-\frac{1}{2}\ln\frac{1}{2} - \frac{1}{2}\ln\frac{1}{2}) = 0,1744

Следующим критерием в случае с повышенным диаметром эритроцитов является – *головокружение*.

В результате получим следующие подмножества

Таблица 5 – Обучающее множество после редуцирования (СДЭ = П и Г=есть)

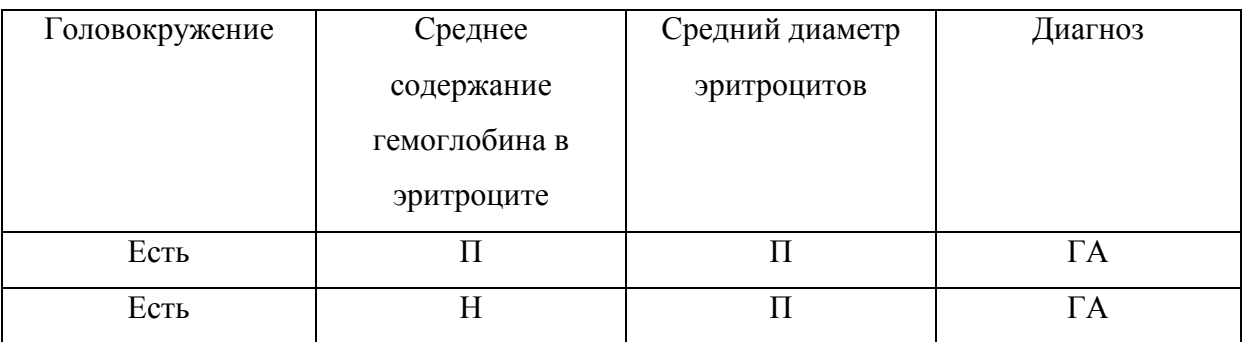

Таблица 6 – Обучающее множество после редуцирования (СДЭ = П и

Г=нет)

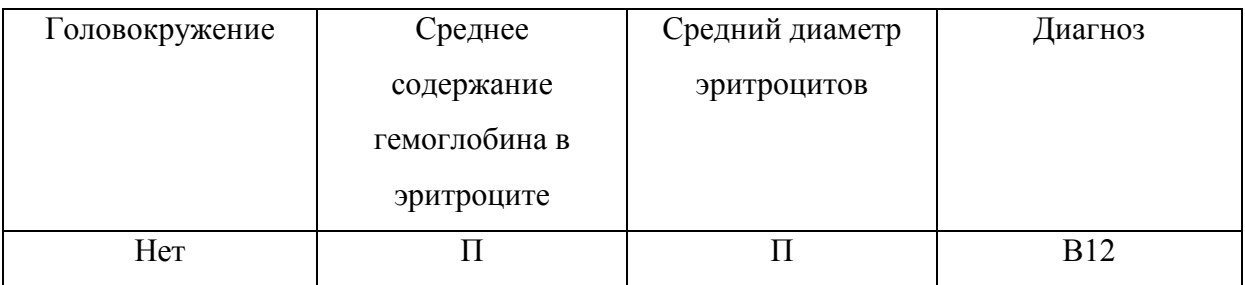

Полученные случаи в таблицах 5 и 6 являются тривиальными. Построим диагностическое дерево.

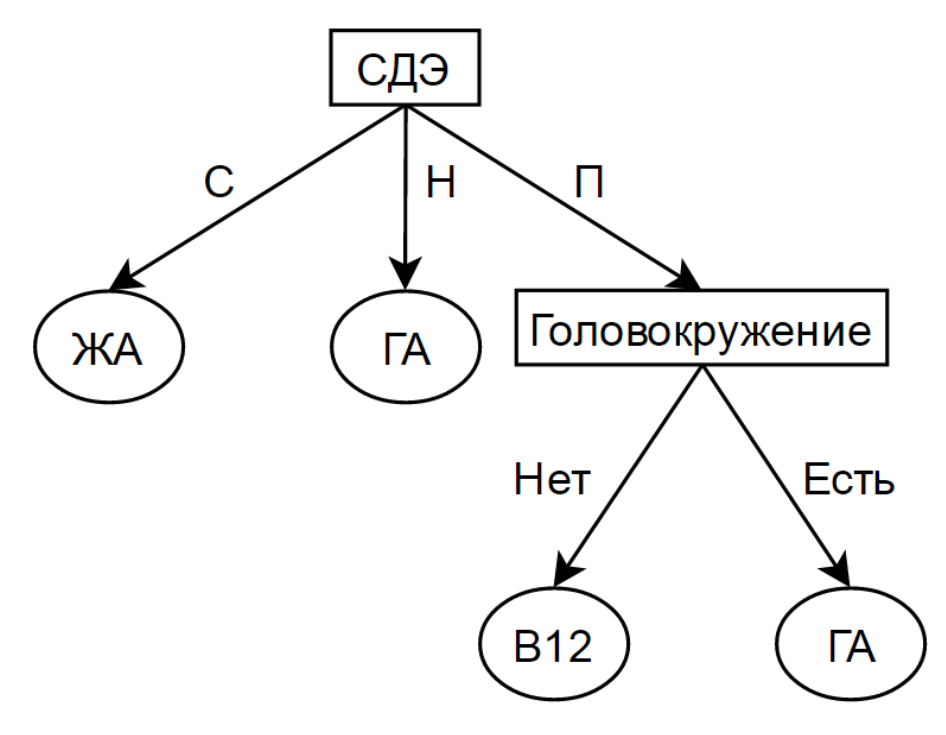

Рисунок 1 – Пример диагностического дерева

*International Scientific Journal http://www.inter-nauka.com/*

#### **Заключение**

На основе разработанного алгоритма было построено диагностическое дерево, которое может быть использовано для:

- построения продукционных правил диагностики заболеваний;

- позволяет объяснить, как именно был поставлен конкретный диагноз.

#### **Литература:**

1. Диагностика [электронный ресурс] URL:https://ru.wikipedia.org/wiki/Диагностика

2. Леветин, А.В. Алгоритмы: введение в разработку и анализ.: Пер. с англ. – С.Г. Тригуб, И.В. Красикова. – Издательский дом «Вильямс», 2006.  $-576$  c.

3. Шеннон, К. Работы по теории информации и кибернетике.: Пер. с англ. – Р.Л. Добродушина, О.Б. Лупанова. – Москва: Издательство иностранной литературы, 1963. – 823 с.

4. Николенко, С. Деревья принятия решений [Электронный ресурс] // Персональный сайт Сергея Николенко. 2006. URL: http://logic.pdmi.ras.ru/~sergey/teaching/ml/notes-01-dectrees.pdf (дата обращения: 27.04.2015).

5. Паклин, Н.Б. Бизнес-аналитика: от данных к знаниям: учебное пособие. 2-е изд./ Н.Б. Паклин – СПб: Питер, 2013. – 444-459 с.